## **Gong - Correccion - Mejora #4983**

## **Añadir un botón para borrar desde la interfaz todas los movimeintos de un listado**

2023-03-24 11:17 - Alvaro Irureta-Goyena

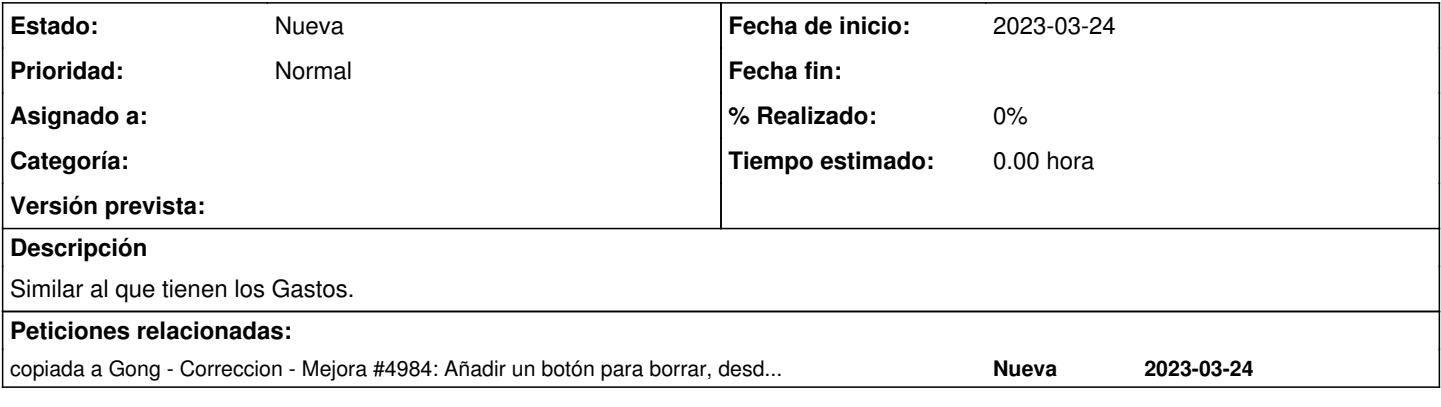

## **Histórico**

## **#1 - 2023-03-24 12:46 - Alvaro Irureta-Goyena**

*- Añadido copiada a Correccion - Mejora #4984: Añadir un botón para borrar, desde la interfaz, todas las líneas de presupuesto de un listado*